接続方法

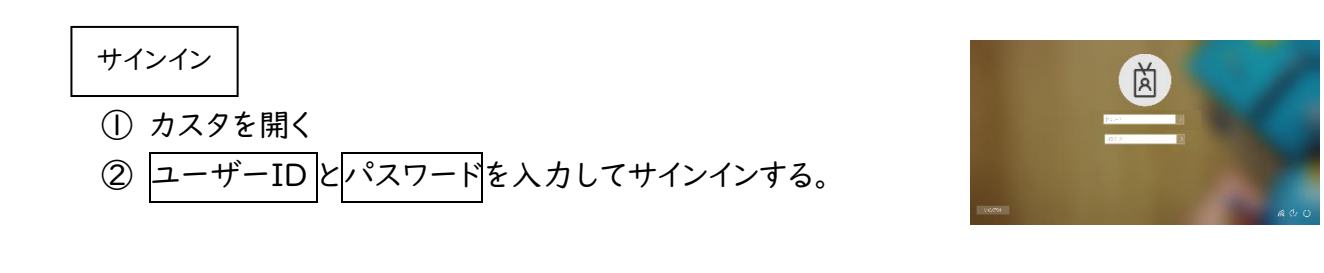

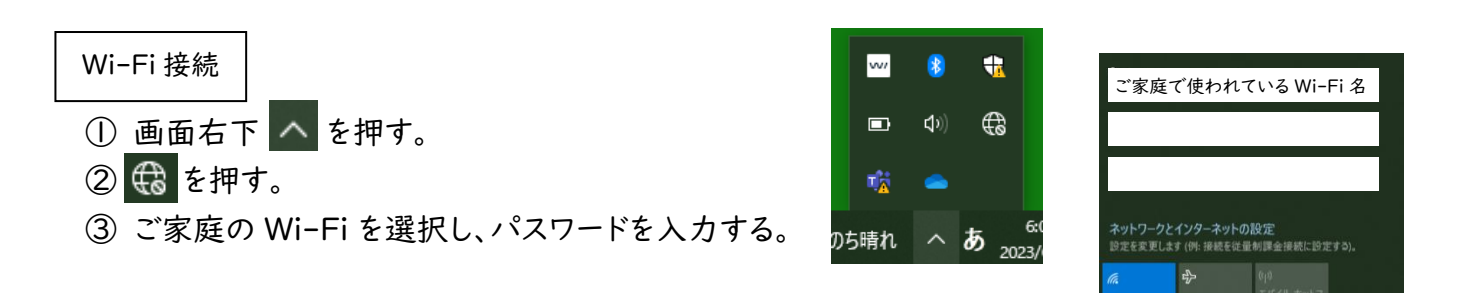

接続テスト

 各学年からカスタで取り組む学習課題を宿題として出します。その課題を行うことで、接続の確 認をさせていただきます。

操作は以上になります。電源は切らずに、カスタを閉じてください。